### **Bioinformatika** je disciplína na rozhraní počítačových věd, informačních technologií, matematiky a biologie

- Termín bioinformatika se objevil poprvé až v roce 1991
- Představuje spojení technologií z oblastí
	- molekulární biologie
	- informačních technologií
- Bioinformatika zahrnuje
	- studium
	- praktické uchovávání
	- vyhledávání
	- zobrazování
	- manipulaci
	- a modelování biologických dat
- Potřeba pracovat s velice obsáhlými databázemi si vyžádala vývoj výpočetních nástrojů umožňujících analýzu dat a stanovení jejich vzájemných vztahů.
- Vývoj vysoce výkonných technologií umožňujících získání molekulárně biologických dat přispěl k jejich dramatickému nárůstu a tím současně zvýšil obtížnost jejich zkoumání a hodnocení ve vztahu k biologickým otázkám.

### Trend nárůstu množství dat v bioinformatických databázích

Assembled/annotated sequence growth

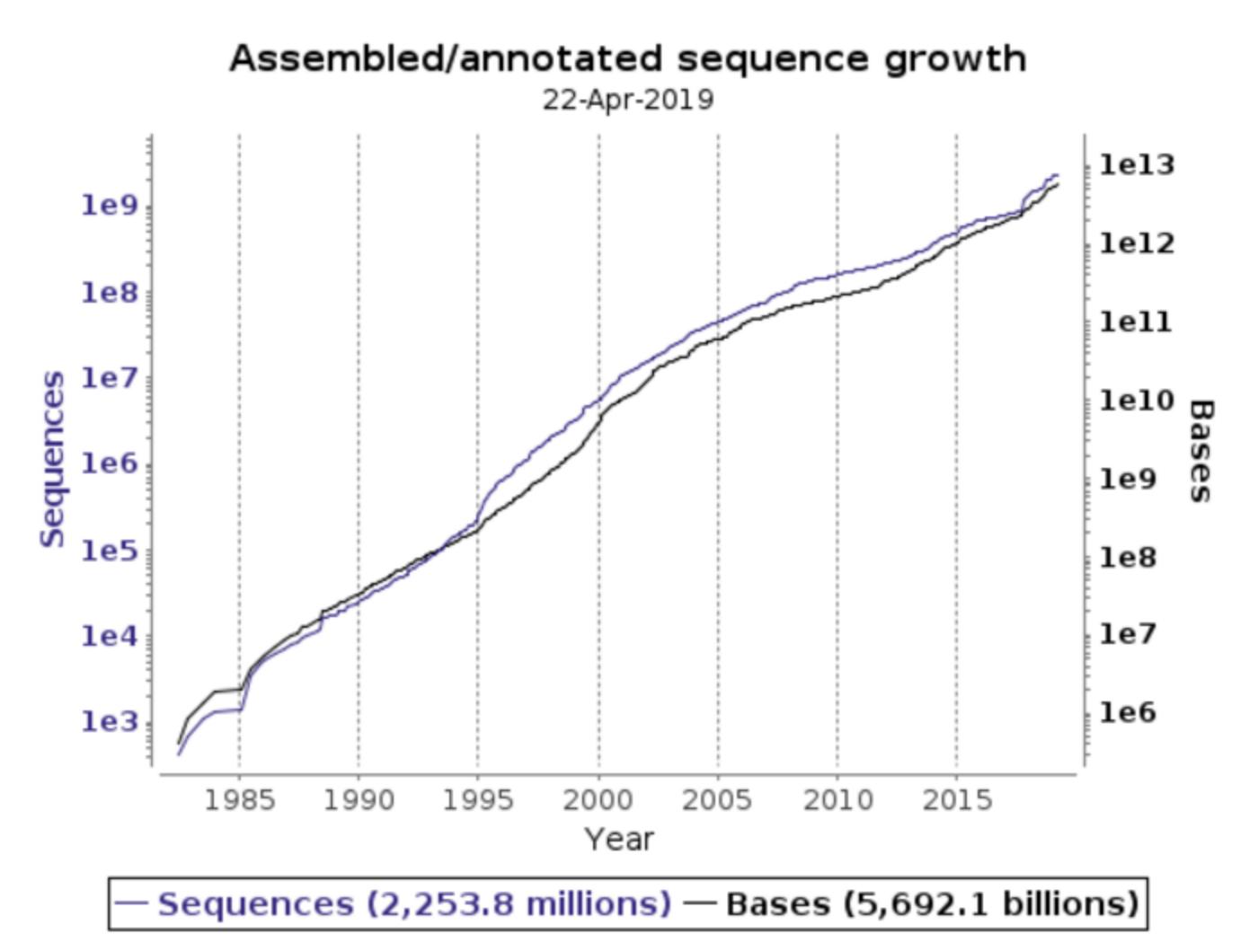

### Základní zdroje a aplikace bioinformatiky

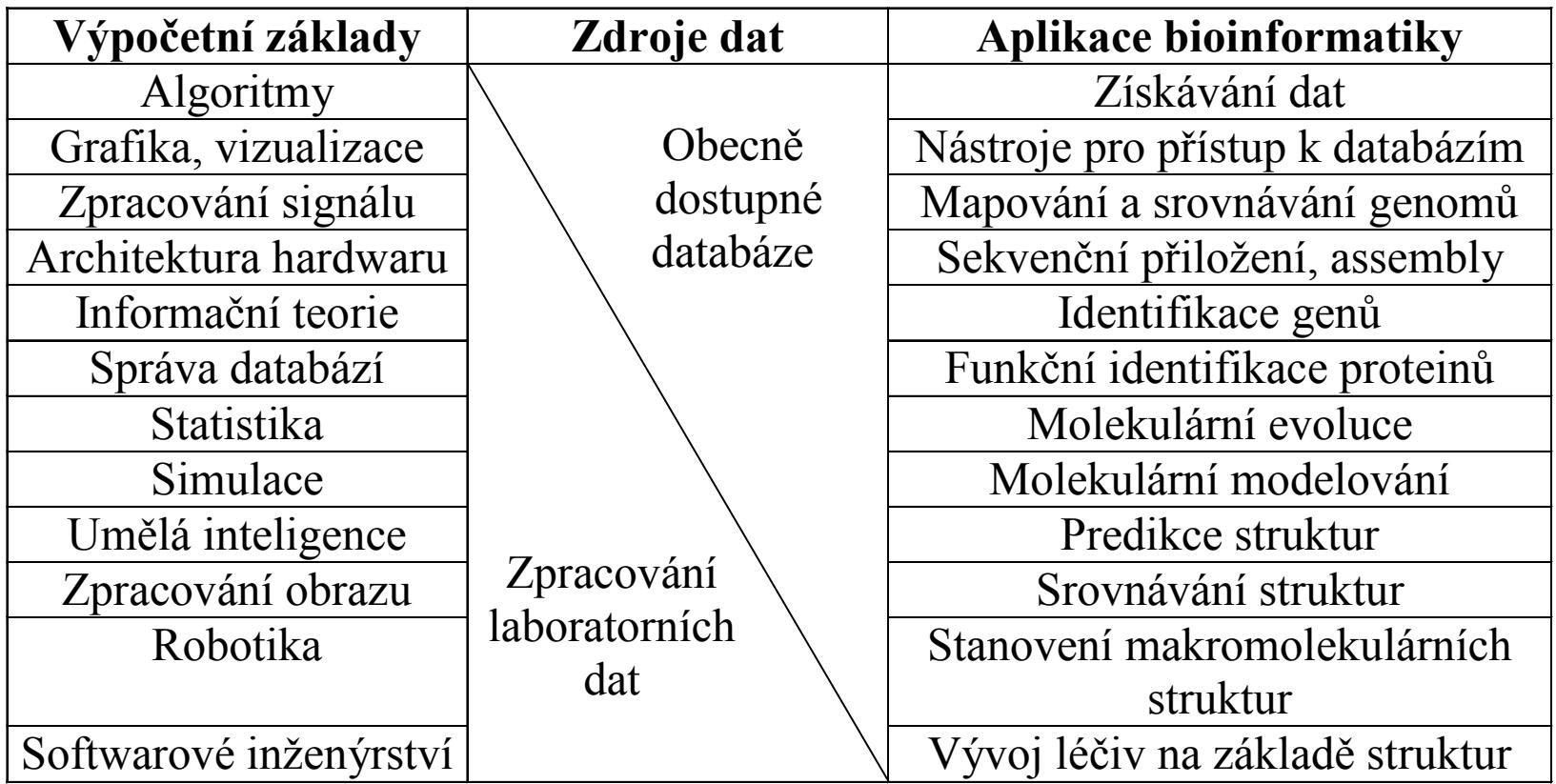

### "..omiky" v molekulární biologii

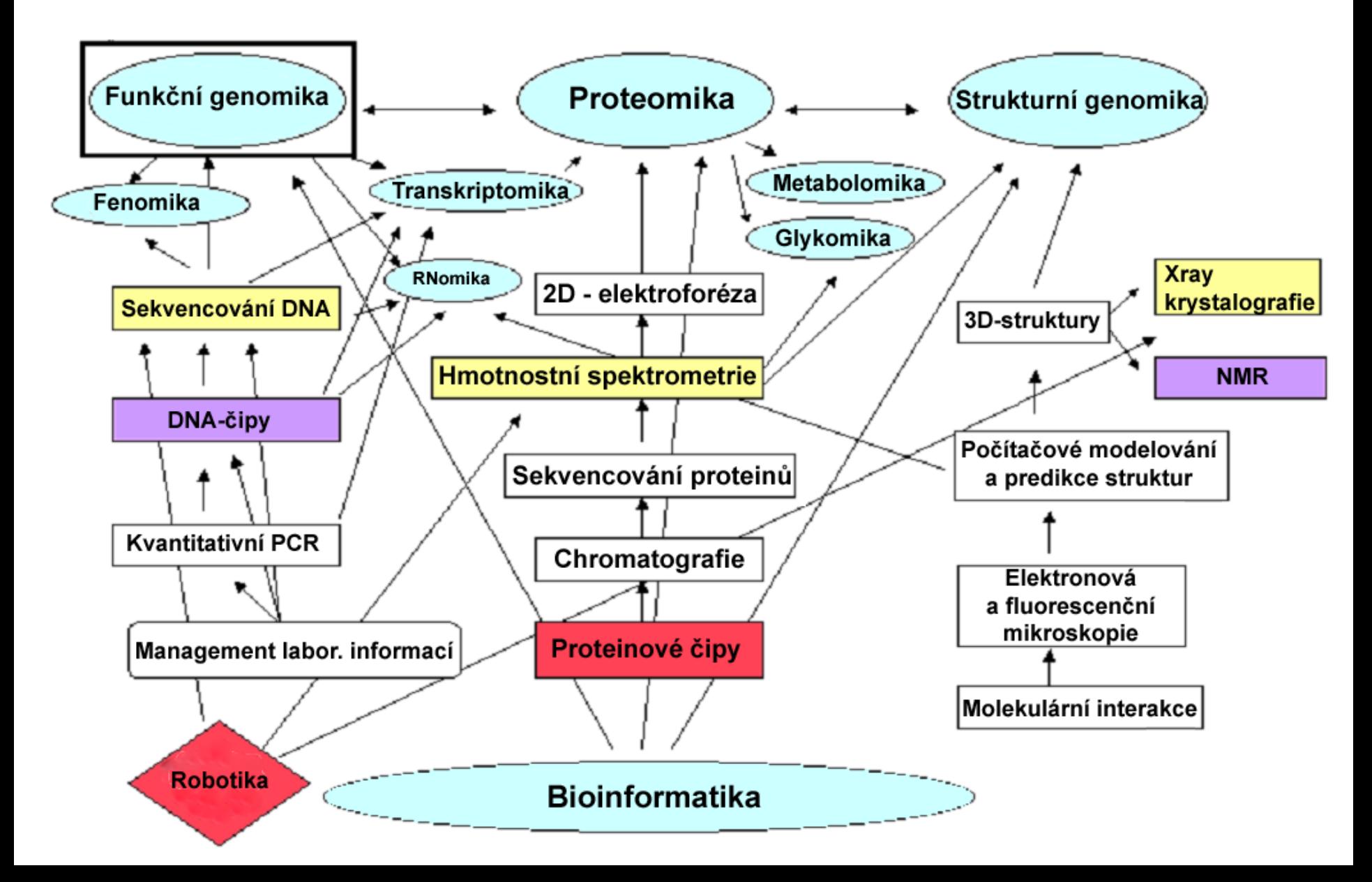

- Mezi hlavní oblasti zájmu bioinformatiky patří studium širokého rozmezí biologických dat, zejména
	- sekvencí nukleových kyselin
	- sekvencí proteinů
	- genů a genových map
	- expresních profilů
	- organizace genomů
	- interakce proteinů
	- mechanizmy fyziologických funkcí

### **Nejdůležitější instituce zabývající se shromažďováním biomedicínských informací**

- V současné době je prostřednictvím Internetu dostupných přibližně 550 databází zabývajících se shromažďováním bioinformací.
	- Jejich přehled a popis je kaţdoročně publikován ve specializovaném, volně dostupném čísle časopisu [Nucleic Acids](http://www.oxfordjournals.org/nar/database/cap/)  [Research](http://www.oxfordjournals.org/nar/database/cap/).
- K nejdůležitějším institucím zabývajícím se, správou dat a vývojem nástrojů pro jejich analýzu a poskytováním informací patří:
	- **Evropský institut pro bioinformatiku (EBI)** se sídlem v Hinxtonu v UK [\(http://www.ebi.ac.uk/](http://www.ebi.ac.uk/)),
	- **Národní centrum pro biotechnologické informace (NCBI)** založené původně v rámci Národní lékařské knihovny (NLM) v USA [\(http://www.ncbi.nlm.nih.gov/](http://www.ncbi.nlm.nih.gov/)),
	- **Centrum pro informační biologii (CIB)** založené jako oddělení Národního genetického institutu (NIG) v Mishimě, Japonsko [\(http://www.cib.nig.ac.jp/](http://www.cib.nig.ac.jp/)).

# **Nejdůležitější databáze sekvencí nukleových kyselin a proteinů**

- V každém ze tří hlavních bioinformatických center je spravována **genomová databáze** sekvencí nukleových kyselin a odpovídajících, z nich přeložených proteinů.
	- **EMBL Nucleotide Sequence Database / European Nucleotide Archive** (v rámci institutu EBI) – 1980
	- **GenBank** (v rámci institutu NCBI) 1982
	- **DDBJ** (The DNA Data Bank of Japan) 1984
- Tři samostatné báze vznikly v důsledku potřeby rychlé dostupnosti databáze sekvencí na jednotlivých kontinentech v době, kdy ještě nebyly rozvinuté vysokorychlostní komunikační sítě.

### Mezinárodní spolupráce sekvenčních databází

• Databáze sdílejí stejná data

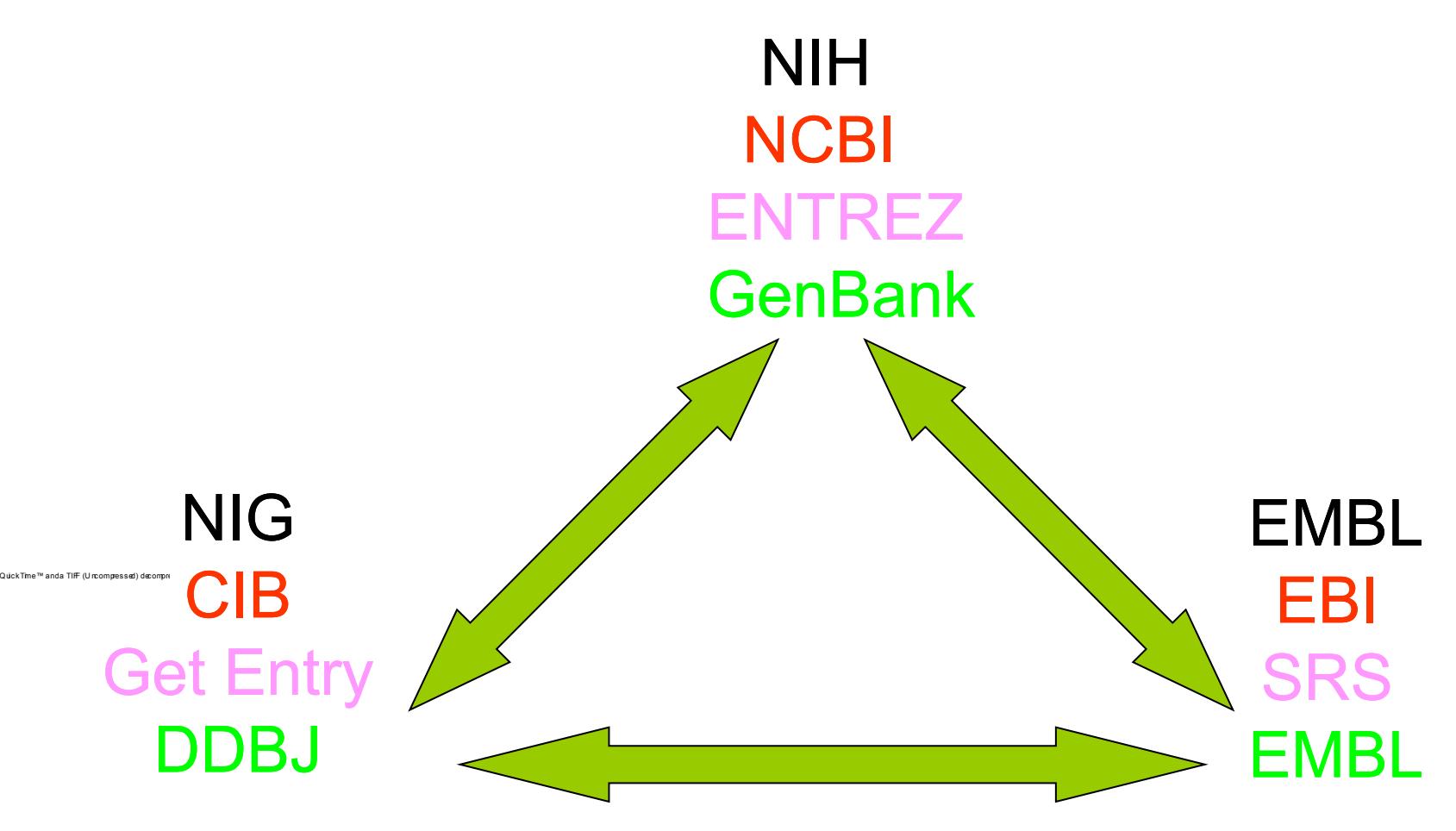

- Ve sféře biotechnologií a medicíny je důležitou stránkou bioinformatiky přístup k publikované vědecké literatuře a také k patentovým archivům.
	- Jednou z největších databází na světe je **[MEDLINE](http://www.ncbi.nlm.nih.gov/entrez/query.fcgi) (PubMed)**, obrovský archiv odkazů z biologických a biomedicínských odborných časopisů pokrývající období od roku 1965 do současnosti a v poskytující kromě abstraktů také odkazy na celé texty článků u jednotlivých vydavatelů.

### Jak se data dostanou do databází?

- Předání dat prostřednictvím WWW portálu
	- BankIt (GenBank)
		- <http://www.ncbi.nlm.nih.gov/WebSub/?tool=genbank>
	- Submission Portal
		- https://submit.ncbi.nlm.nih.gov/
	- WebIn (EMBL/European Nucleotide Archive)
		- <http://www.ebi.ac.uk/ena/submit>
	- Sakura (DDBJ)
		- <http://www.ddbj.nig.ac.jp/sub/websub-e.html>
- Samostatná aplikace pro PC
	- Sequin
		- [http://www.ncbi.nlm.nih.gov/Sequin/download/seq\\_download.html](http://www.ncbi.nlm.nih.gov/Sequin/download/seq_download.html)
	- pro delší sekvence (genomy)
	- fylogenetické, populační nebo mutační studie obsahující sekvenční přiložení
- Tbl2asn batch submissin
	- command-line program for MAC a Unix
	- automatizuje vytvoření záznamu sekvence
	- určený pro celé genomy, EST, STS a zaslání velkých dávek sekvencí

Identifikace záznamu v primárních sekvenčních databázích

- GenBank
- EMBL-Bank (European Nucleotide Archive, ENA)
- DDBJ
- **Přístupový kód (Accession Number)**
- **číslo GI (GenBank Identifier)**

LOCUS AY870395 553 bp DNA linear BCT 30-JAN-2005 DEFINITION Macrococcus brunensis strain CCM 4811 60 kDa chaperonin (cpn60) gene, partial cds. ACCESSION AY870395

VERSION AY870395.1

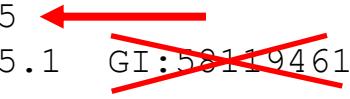

### • Struktura zápisu sekvence ve formátu GenBank

• http://www.ncbi.nlm.nih.gov/Genbank/

 $\overline{\phantom{0}}$ 

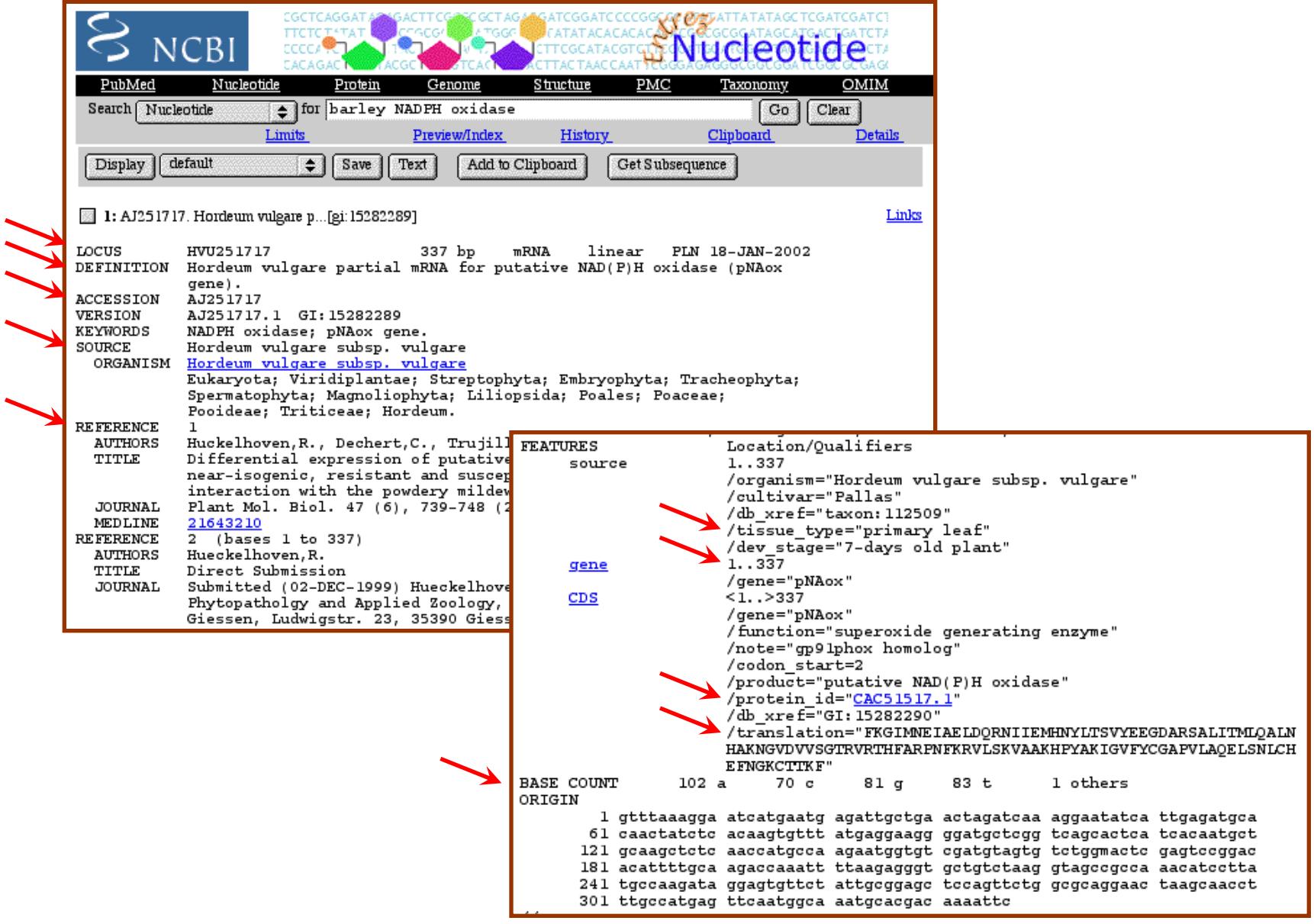

### Genomové databáze v NCBI – prokaryota

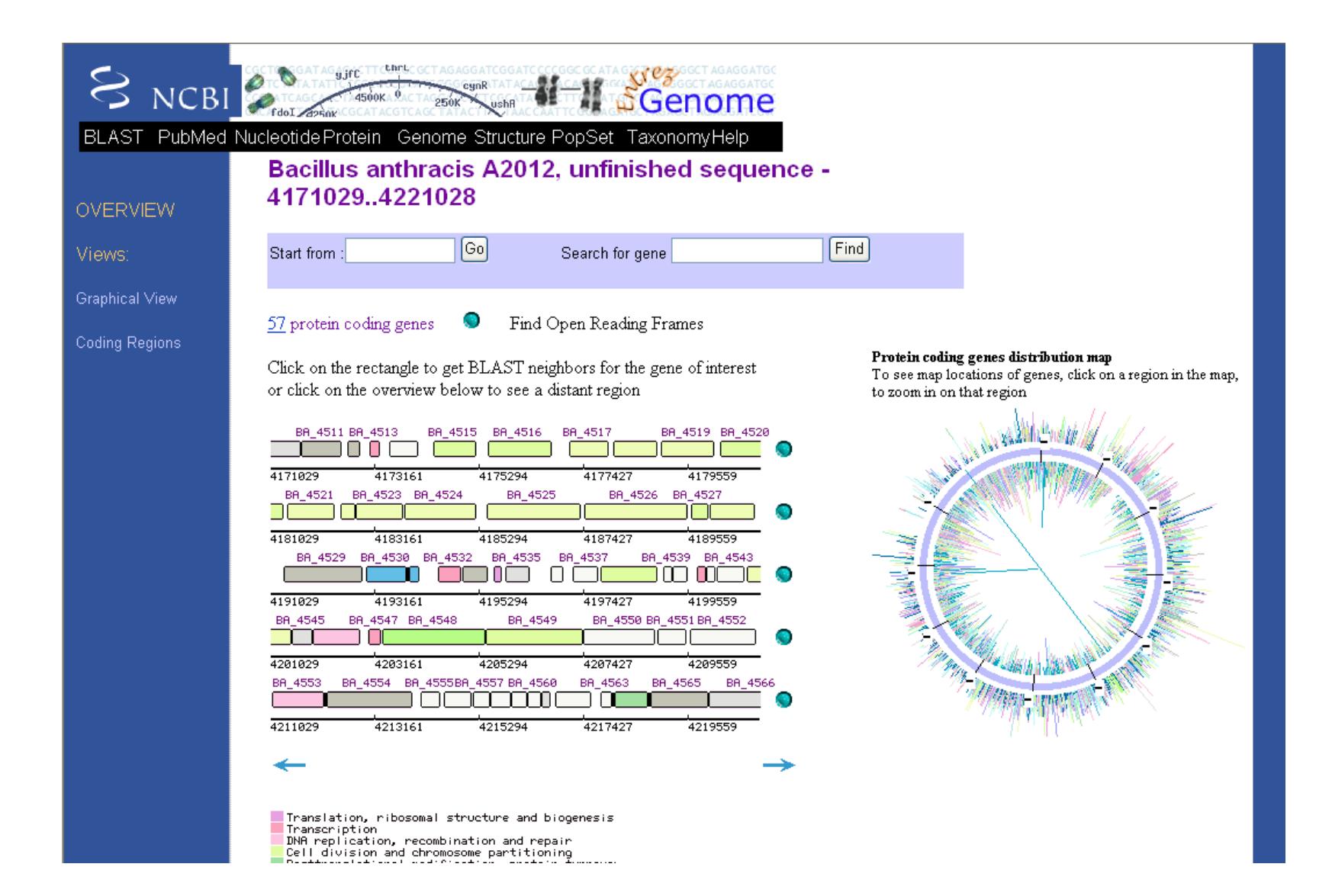

### Genomové databáze v NCBI - eukaryota

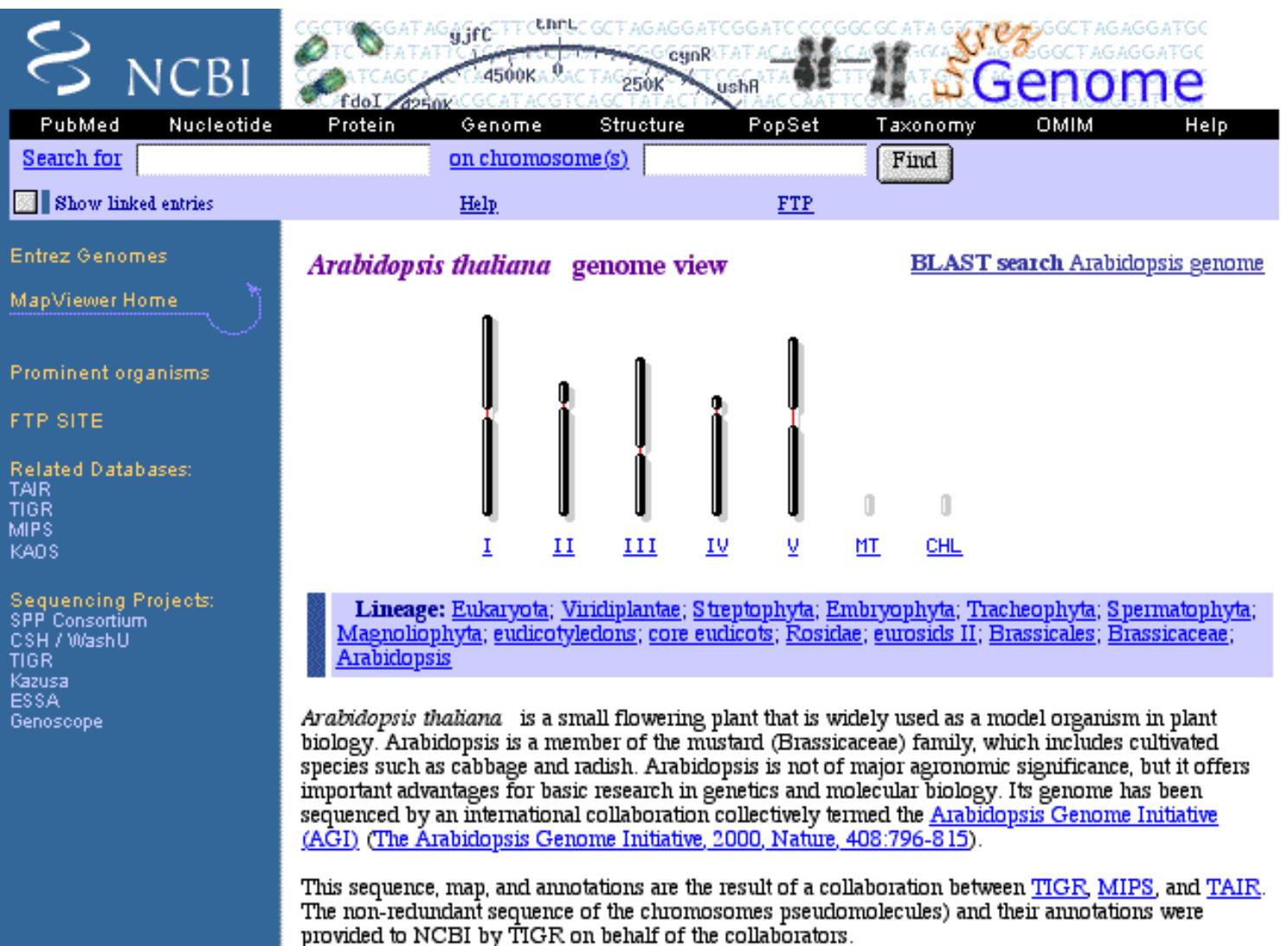

### Gemonové mapy - MapView <http://www.ncbi.nlm.nih.gov/mapview/>

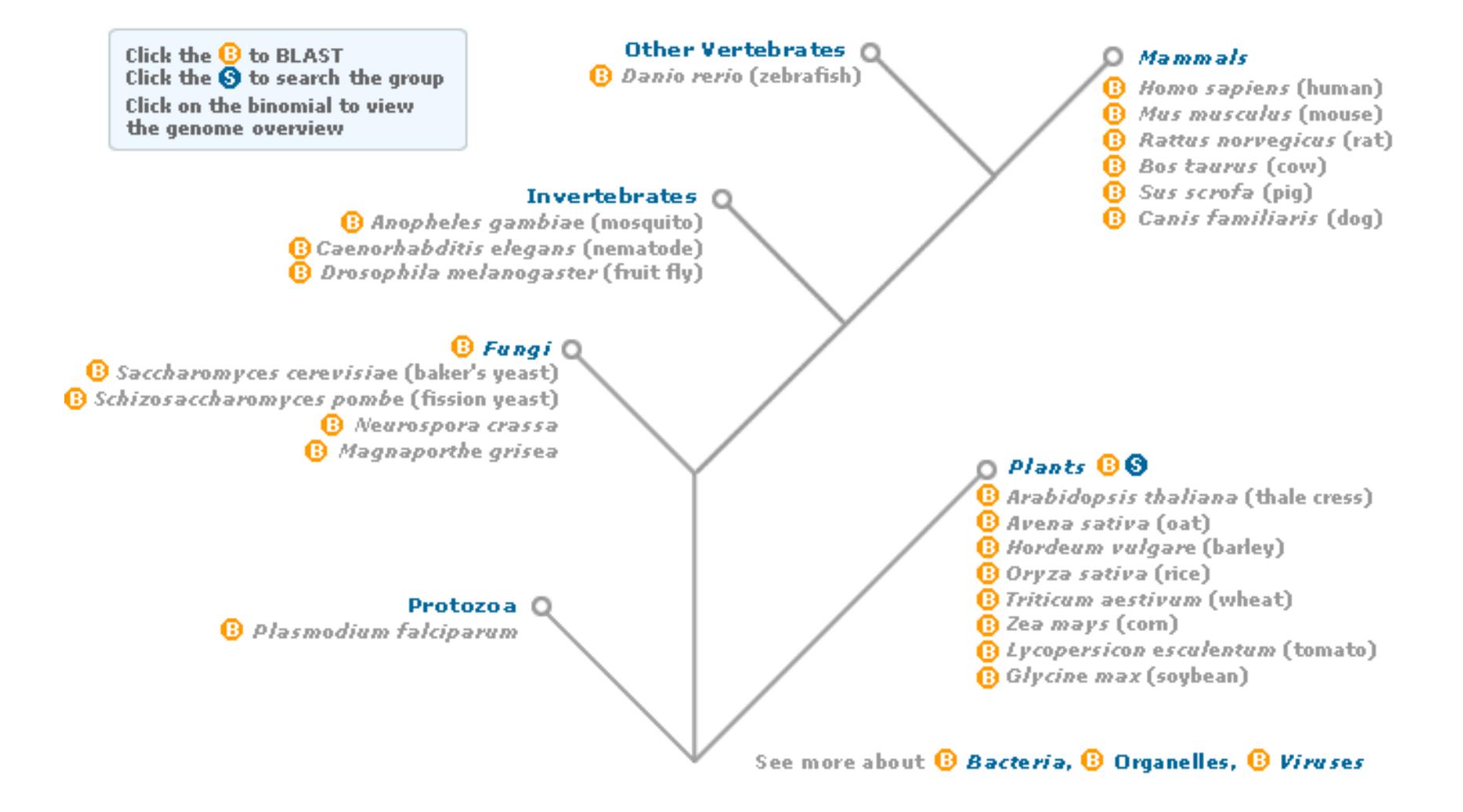

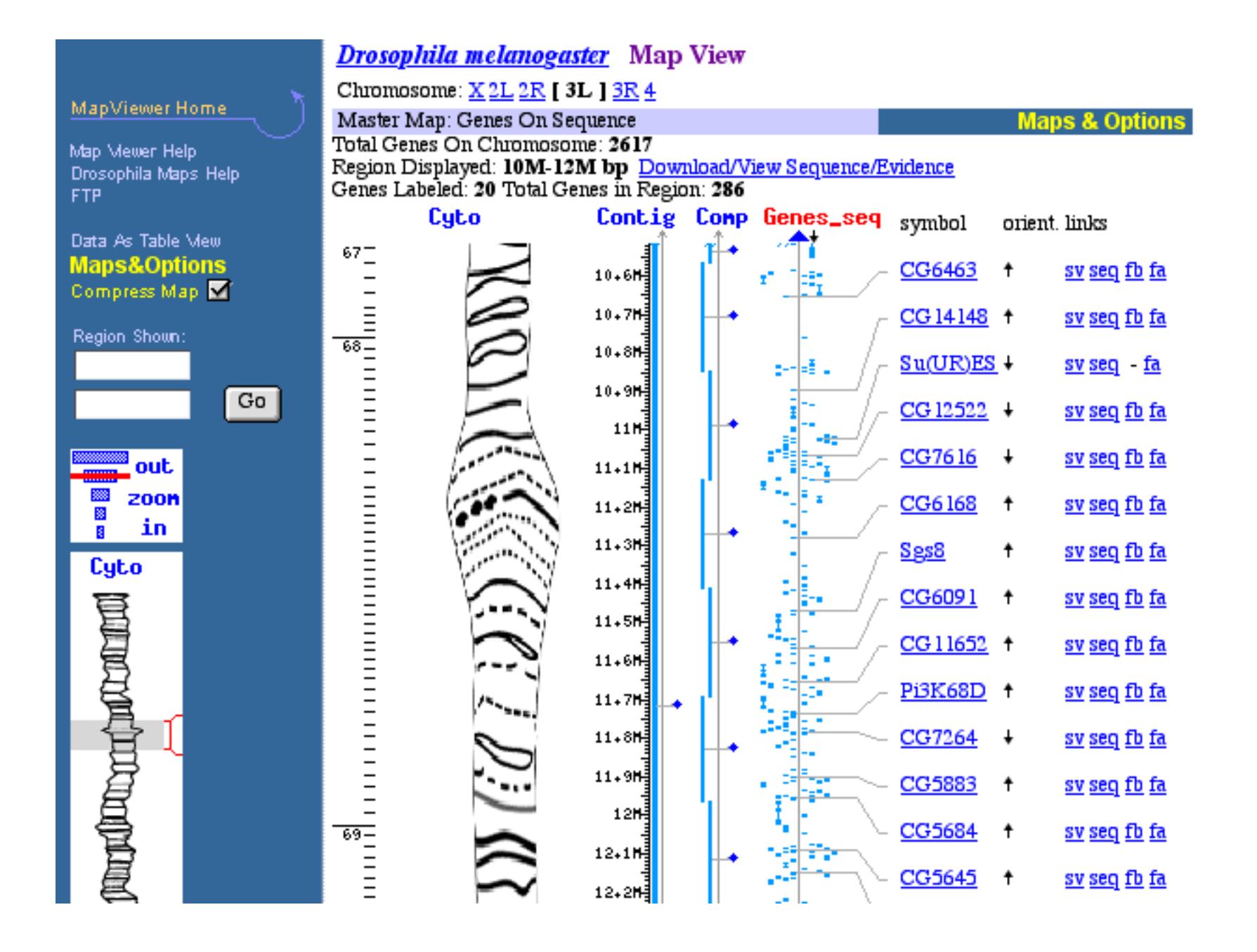

# Databáze sekvencí proteinů

- Sekvence proteinů, u nichž byly experimentálně stanoveny jejich aminokyselinové sekvence, charakterizovány jednotlivé proteinové domény a stanovena jejich funkce jsou ukládány v databázi **SWISS-PROT** založené na Univerzitě v Ženevě v roce 1986.
- Databázi spravuje Švýcarský institut pro bioinformatiku (SIB), který se podílí na vytváření sítě propojených databází sekvencí.
- Kompletní databázi sekvencí proteinů obsahuje SWISS-PROT spolu s doplňkem označeným **TrEMBL**, který obsahuje automaticky doplňované překlady kódujících oblastí z databáze sekvencí nukleových kyselin EMBL.

• EXPASY [http://www.expasy.ch](http://www.expasy.ch/)

**Site Map** 

**Search ExPASy** 

**Contact us** 

Hosted by CBR Canada Mirror sites: Bolivia China Korea Switzerland Taiwan USA

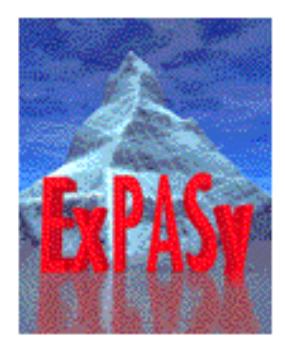

#### **ExPASy Molecular Biology Server**

The ExPASy (Expert Protein Analysis System) proteomics server of the Swiss Institute of **Bioinformatics** (SIB) is dedicated to the analysis of proteining server of the **SWSS Historic OF**<br>PAGE (Disclaimer / Reference).

#### [Announcements] [Job opening] [Mirror Sites]

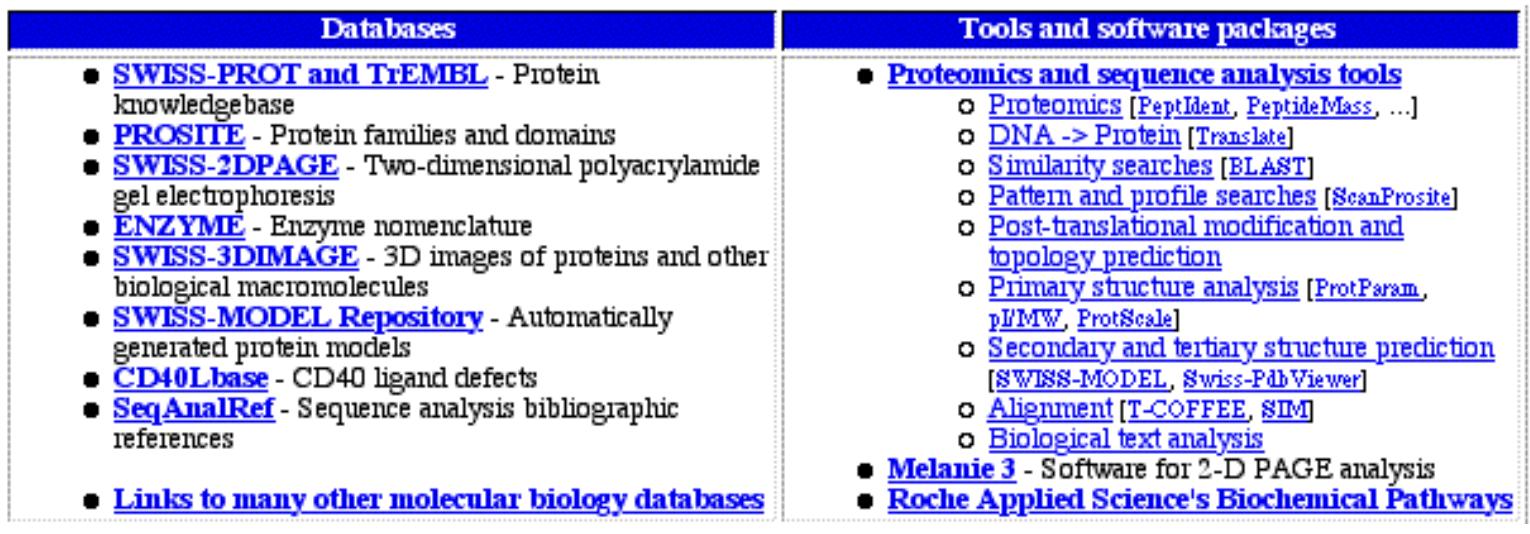

Důležitou databází spojenou s proteiny je **PDB** (The Protein Databank), která se zabývá archivací a analýzou 3-D **proteinových struktur**.

• PDB http://www.rcsb.org/pdb/

**DEPOSIT** data **DOWNLOAD files browse LINKS BETA TEST new features BETA mmCIF files** 

#### **Current Holdings**

19623 Structures Last Undate: 30-Dec-2002 **PDB Statistics** 

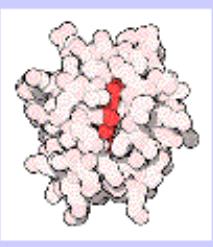

Molecule of the Month: Cytochrome c

The Protein Data Bank (PDB) is operated by Rutgers, The State University of New Jersey; the San Diego Supercomputer Center at the University of California, San Diego; and the National Institute of Standards and Technology -- three members of the Research Collaboratory for Structural Bioinformatics (RCSB), The PDB is supported by funds from the National Science Foundation, the Department of Energy, and two units of the National Institutes of Health: the

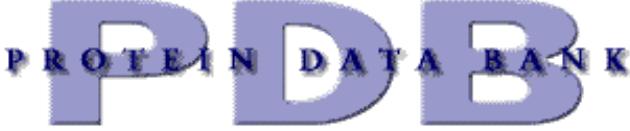

Welcome to the PDB, the single worldwide repository for the processing and distribution of 3-D biological macromolecular structure data.

Contact Help **Us** 

Did you find what you wanted?

#### ABOUT PDB | DATA UNIFORMITY | RECENT FEATURES | USER GUIDES | FILE FORMATS | EDUCATION | STRUCTURAL GENOMICS | PUBLICATIONS | **SOFTWARE**

#### **Search the Archive PDB Mirrors** Enter a PDB ID or keyword **Query Tutorial** "Please bookmark a mirror" ^^∉فع Find a structure San Diego Supercomputer Center\* query by PDB id only and match exact word Rutgers University<sup>x</sup> 函 remove sequence homologues National Institute of Standards and Technology\* SearchLite keyword search form with examples SearchFields customizable search form Cambridge Crystallographic Status Search find entries awaiting release Data Centre, UK National University of Singapore pdb4 Archive **Complete News News** Newsletten Subscribe Osaka University, Japan. Universidade Federal de 23-Dec-2002 Minas Gerais, Brazil Happy Holidays from the PDB! The PDB Max Delbrück Center for staff wish to extend our best wishes to the Molecular Medicine, community for a happy holiday season and Germany a wonderful new year! **OTHER SITES**

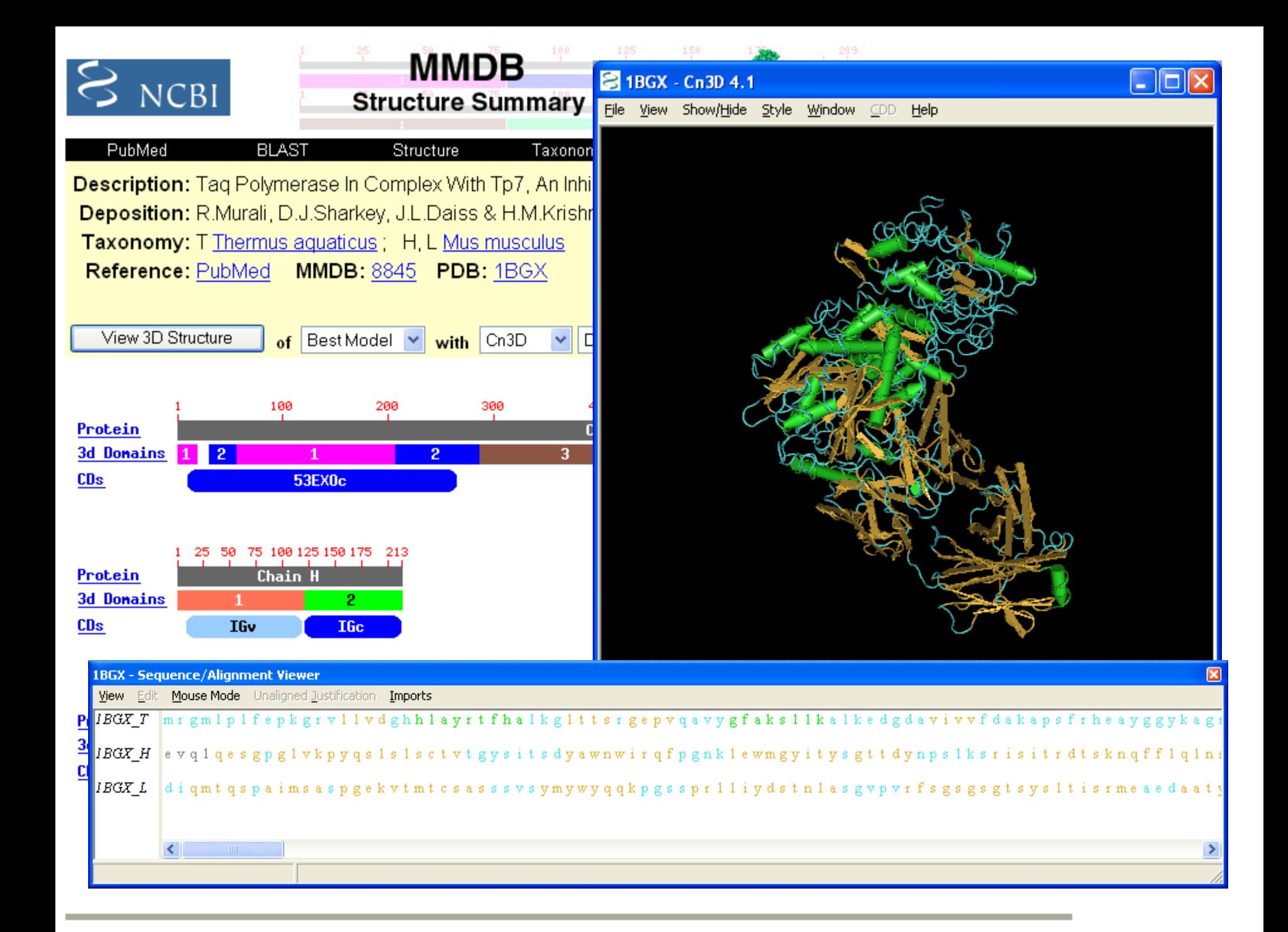

### **Textové vyhledávání v databázích**

- Množství důležitých molekulárně-biologických dat se zvyšuje tak rychle, že je nezbytné mít k dispozici prostředky, pomocí kterých můžeme k těmto datům snadno přistupovat.
- Existují **tři prostředky** na získávání informací, které umožňují vyhledávání v molekulárně biologických databázích.
- Tyto prostředky jsou vstupním bodem do mnoha integrovaných databází a každý z nich byl vyvinut v jednom ze tří hlavních center pro bioinformatiku.
- Navzájem se liší v databázích, které mohou prohledávat, ve vazbách, které vytvářejí mezi jednotlivými databázemi a ve vazbách vztahujcích se k dalším informacím

### Entrez <http://www.ncbi.nlm.nih.gov/Entrez/>

- **Entrez** je vyhledávací systém pro molekulárně biologické databáze vyvinutý v NCBI
- Je vstupním bodem pro průzkum 45 různých integrovaných databází z nichž řada je virtuálních.

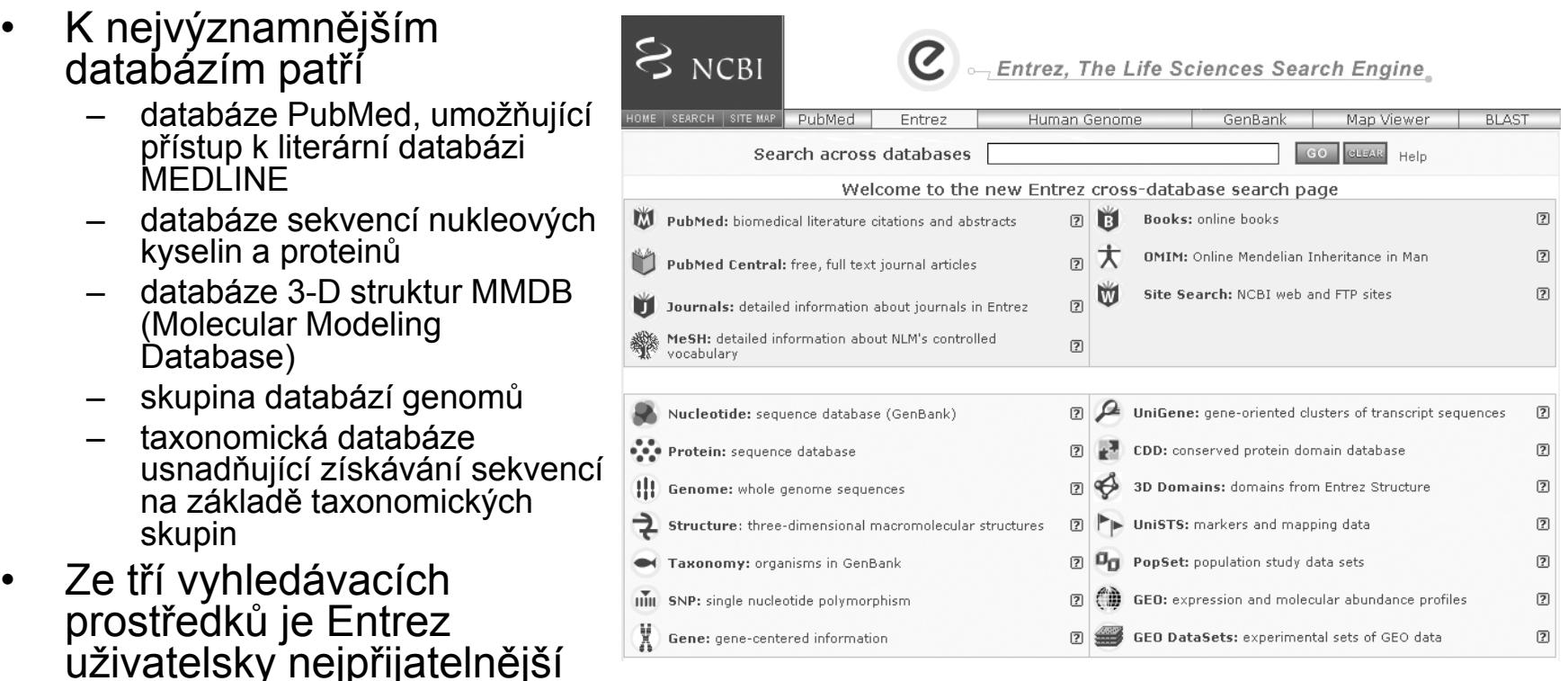

#### **Entrez Molecular Sequence Database System**

NCBI<http://www.ncbi.nlm.nih.gov/>

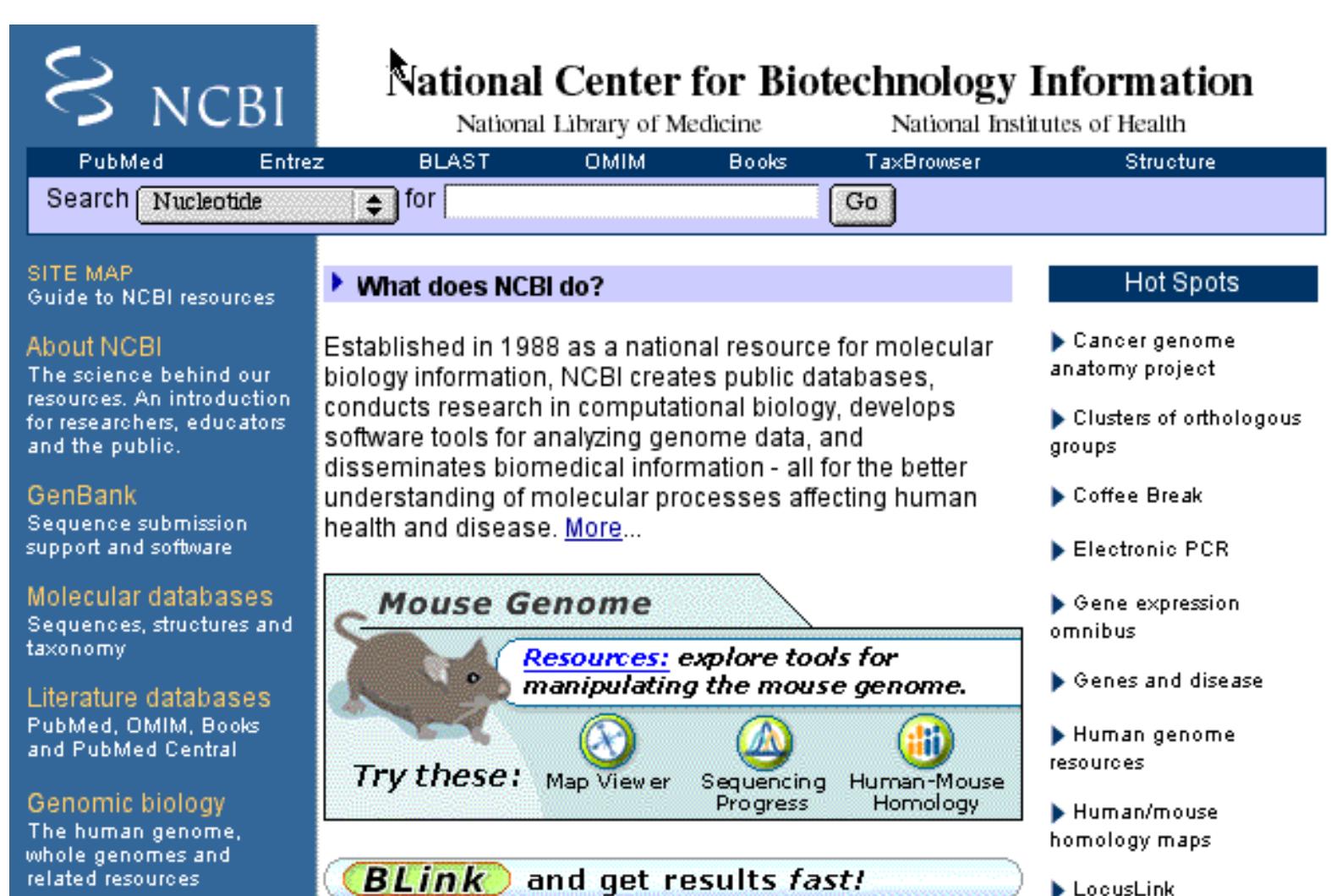

### **Sequence Retrieval System (SRS)**

### EBI [http://www.ebi.ac.uk/](http://www.ebi.ac.uk/services/index.html)

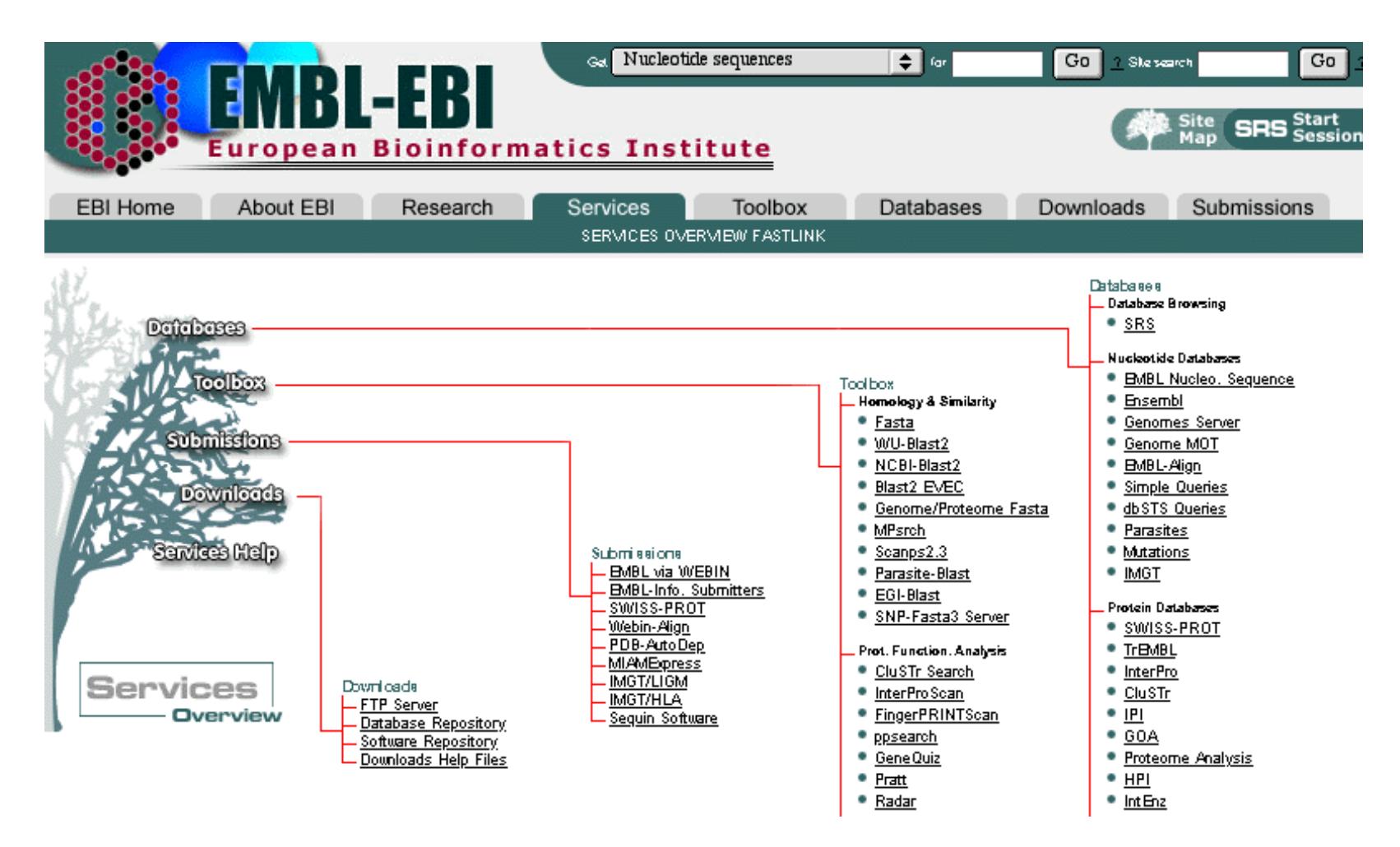

# SRS <http://srs.ebi.ac.uk/>

- **Na serveru EBI**
- **SRS** je homogenní rozhraní pro přístup k více než 160 molekulárně databázím
- Typy databází zahrnují
	- sekvence a z nich odvozená data
	- metabolické dráhy
	- transkripční faktory
	- 3-D struktury
	- Genomy
	- Mapování
	- Mutace
	- jednonukleotidové polymorfizmy
	- výsledky získané pomocí analytických nástrojů
- Webové rozhraní umožňuje provádět před vyhledáváním výběr z jednotlivých databází a poskytuje alternativní formuláře pro zadávání vyhledávacích dotazů.
- Na Internetu běží několik verzí SRS a každá z nich obsahuje jinou sadu databází a analytických nástrojů.

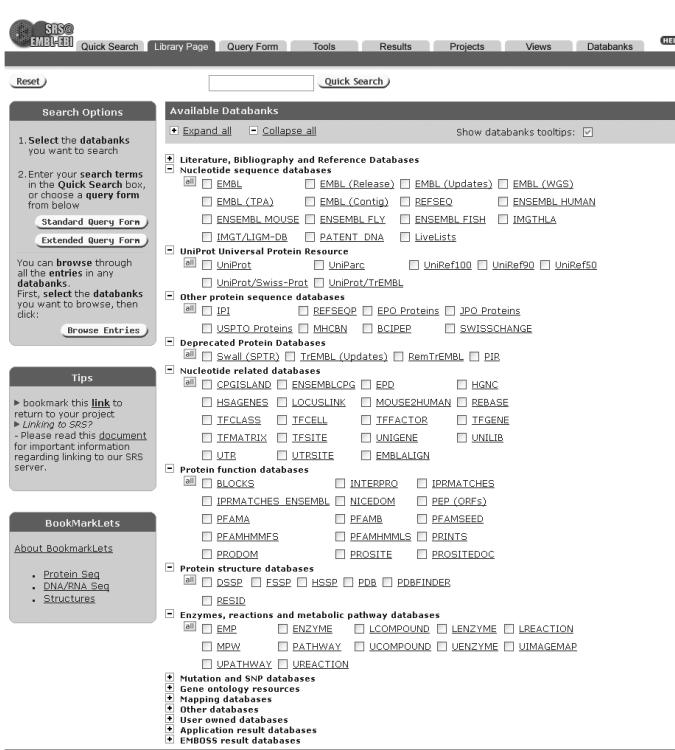

### **DBGET/Link DB**

<http://www.genome.ad.jp/dbget>

- **DBGET/Link DB** je integrovaný systém pro získávání dat z databází vyvinutý v Institutu pro chemický výzkum na Univerzitě Kyoto v Japonsku
- Poskytuje přístup do databází, které mohou být dotazovány samostatně.
- Jako výsledek DBGET prezentuje kromě seznamu vyhledaných záznamů také přehled vazeb na související informace ve všech integrovaných databázích.
- Další ojedinělou vlastností je propojení na databázi KEGG (Kyoto Encyclopedia of Genes and Genomes), což je databáze regulačních a metabolických drah u organizmů ze známým genomem.
- V porovnání se SRS a Entrez je však DBGET jednodušší a omezenější vyhledávací prostředek.

# Posuzování podobnosti sekvencí

Nástroje pro vyhledávání lokálních podobností sekvencí

# Postup stanovení podobnosti

- textové vyhledávání příbuzných sekvencí v databázích
- prohledávání databází podle podobnosti sekvencí
- výpočet lokálního přiřazení (alignment) = uspořádání do 2 pod sebou ležících řádků tak, aby identické zbytky ležely pod sebou

### Nástroje pro vyhledávání lokálních podobností sekvencí

Sady programů zahrnujících algoritmy pro vyhledávání podobnosti v dostupných databázích sekvencí bez ohledu na to zdali dotazovaná sekvence je **DNA** nebo **protein**.

Využívají heuristickou analýzu pro identifikaci krátkých homologických subsekvencí bez mezer s následným rozšiřováním vyhledávání v okolí subsekvencí s cílem získat lokálně seřazené sekvence, do nichž mohou být vloženy mezery

- BLAST
- Altschul et al., [1990](http://www.sciencedirect.com/science?_ob=ArticleURL&_udi=B6WK7-45PV640-2J&_coverDate=10%2F05%2F1990&_alid=63471539&_rdoc=1&_fmt=&_orig=search&_qd=1&_cdi=6899&_sort=d&wchp=dGLbVzb-lSztb&_acct=C000045159&_version=1&_urlVersion=0&_userid=835458&md5=eb718a615642ef3b09304600e625f3b2)
- dostupný na serveru **NCBI**
- FASTA
- Lipman a Pearson [1985](http://www.ncbi.nlm.nih.gov/entrez/query.fcgi?cmd=Retrieve&db=PubMed&list_uids=3162770&dopt=Abstract)
- dostupný na serveru EBI

# Co je to BLAST?

- **B**asic **L**ocal **A**lignment **S**earch **T**ool
	- Hledání lokálních podobností
	- Heuristický přístup založený na Smith-Watermanově algoritmu
	- Vyhledá nejoptimálnější **seřazení sekvencí**
	- Poskytuje data o statistické významnosti
	- Zobrazuje vzájemně seřazené sekvence
	- Lokalizuje oblasti sekvencí s vysokou podobností a umožňuje zobrazení jejich primární struktury a funkce
	- Literatura: Nucleic Acids Res. 2004 Jul 1;32 (Web Server issue): W20-5. OPEN ACCESS  $\frac{1}{2}$   $\frac{1}{2}$   $\frac{1}{2}$  full text article

BLAST: at the core of a powerful and diverse set of sequence analysis tools. McGinnis S, Madden TL.

in PubMed Central

# Výchozí stránka BLAST

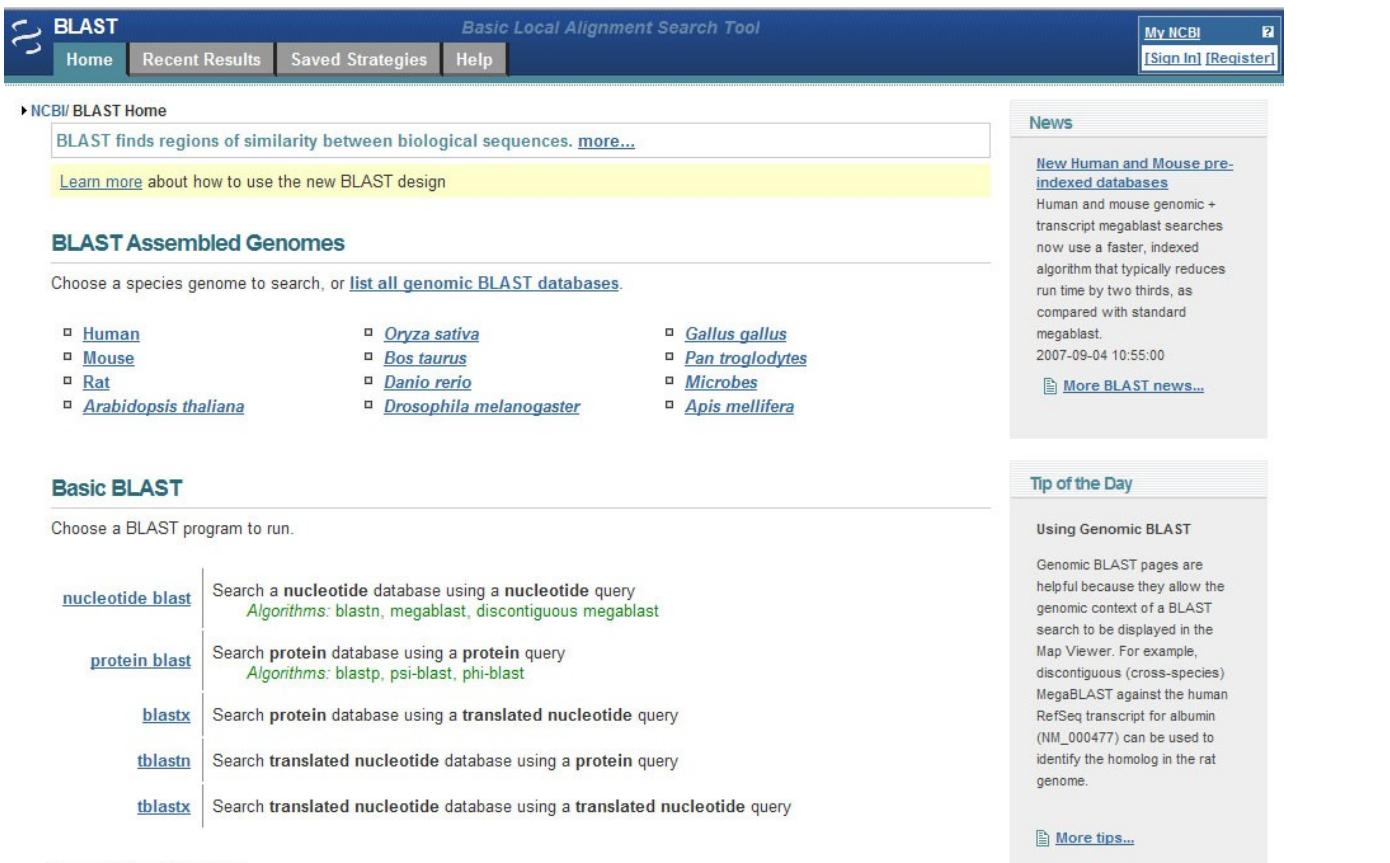

#### **Specialized BLAST**

Choose a type of specialized search (or database name in parentheses.)

- <sup>□</sup> Search trace archives
- <sup>D</sup> Find conserved domains in your sequence (cds)
- <sup>In</sup> Find sequences with similar conserved domain architecture (cdart)
- <sup>n</sup> Search sequences that have gene expression profiles (GEO)
- <sup>II</sup> Search immunoglobulins (IgBLAST)
- <sup>II</sup> Search for **SNPs** (snp)

#### **<http://www.ncbi.nlm.nih.gov/BLAST>**

# Basic BLAST – výběr programů

### **Využití jednotlivých programů BLAST**

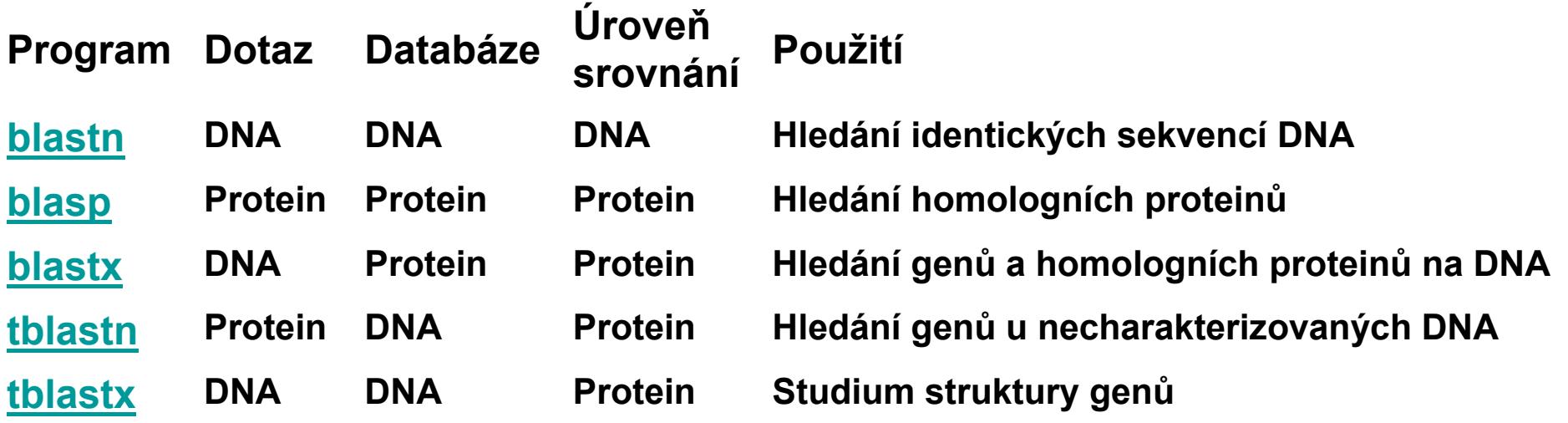

# Jak BLAST pracuje?

- Proces zahrnuje 3 kroky
	- 1. Příprava dotazu
		- rozseká sekvenci na krátké úseky a sestaví z nich vhodnou tabulku
	- 2. Vyhledává shody v databázi
	- 3. Rozšiřuje vyhledávání v oblasti nalezených shod, tak aby byla splněna zadaná kritéria

### Slova pro nukleotidové sekvence

#### Dotaz: **GTACTGGACATGGACCCTACAGGAA GTACTGGACAT**<br>
Velikost slova = 11 **TACTGGACATG** minimální velikost  $= 7$ blastn default  $= 11$

tabulka se všemi <code>ACTGGACATGG</code> <code>megablast default = 28</code> slovy dotazu

#### **CTGGACATGGA**

### **TGGACATGGAC**

#### **GGACATGGACC**

#### **GACATGGACCC**

### **ACATGGACCCT**

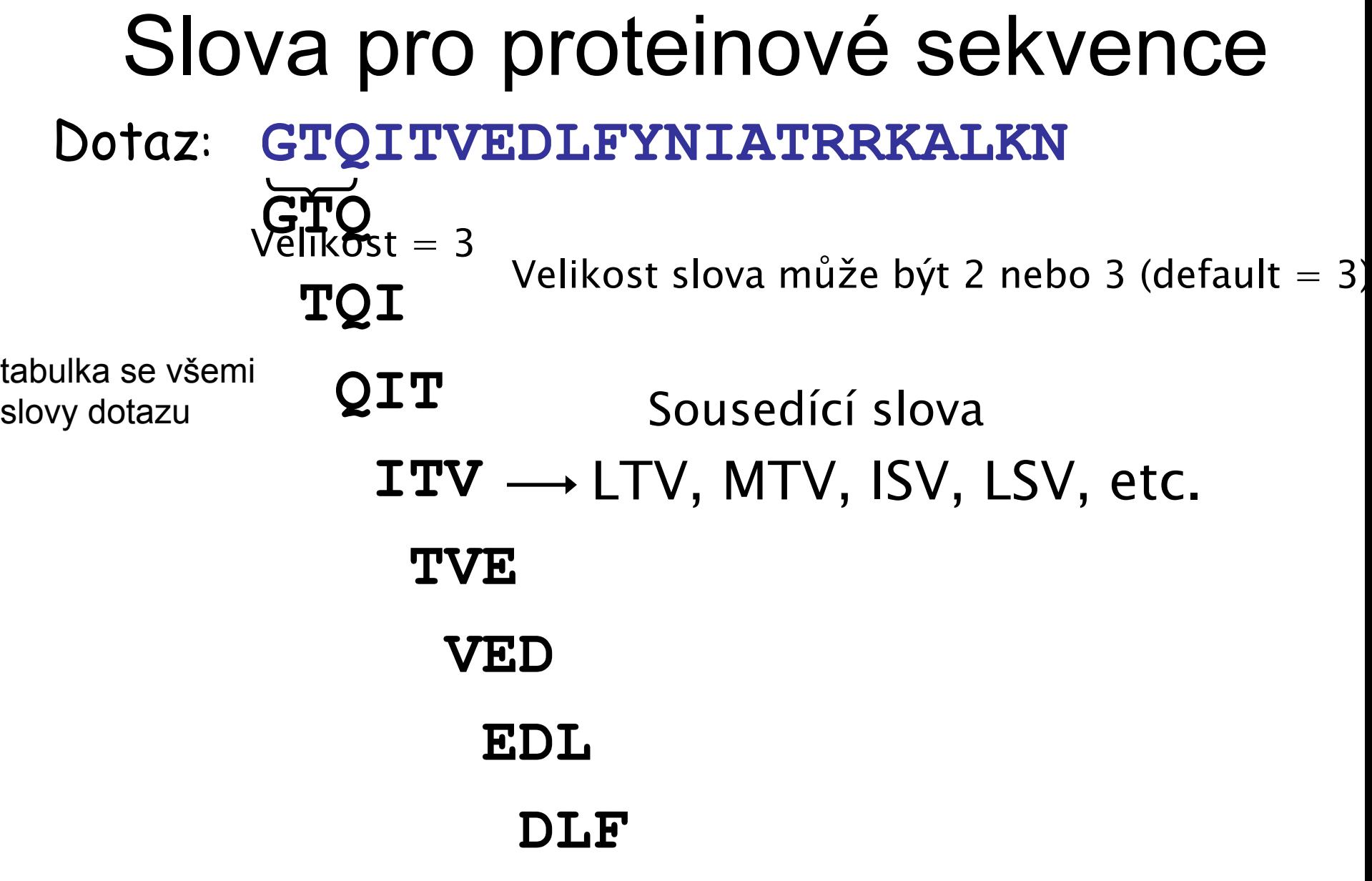

 **...**

## Minimální požadavek pro shodu

**ATCGCCATGCTTAATTGGGCTT**

 **CATGCTTAATT**

přesná shoda slova

1 nalezená shoda

• Nucleotidový BLAST vyžaduje jednu přesnou shodu

· Proteinový BLAST vyžaduje dvě sousedící shody v úseku 40 aa

### **GTQITVEDLFYNI SEI YYN** sousedící slova

2 nalezené shody

# Substituční Matice

- Co je substituční matice?
	- Kompletní sada skóre pro všechny kombinace párů zbytků se nazývá substituční matice
	- Uplatňuje se při srovnání sekvencí proteinů
	- Stanovuje frekvenci při které každý možný zbytek v sekvencích může být změněn za kterýkoli jiný zbytek během času (evoluce)
	- Např., hydrofobní zbytek má vyšší pravděpodobnot zachování v příslušné pozici sekvence než jiný.
	- Každá matrice je určená pro určitý typ vyhledávání JE TŘEBA VĚDĚT CO HLEDÁME!

# Substituční Matice

Proč používat substituční matice?

- 1. Stanovit pravděpodobnou homologii dvou sekvencí.
- 2. Substituce, které jsou více pravděpodobné získají vyšší skóre
- 3. Substituce, které jsou méně pravděpodobné obdrží nižší skóre.

## Příklad matice BLOSUM62

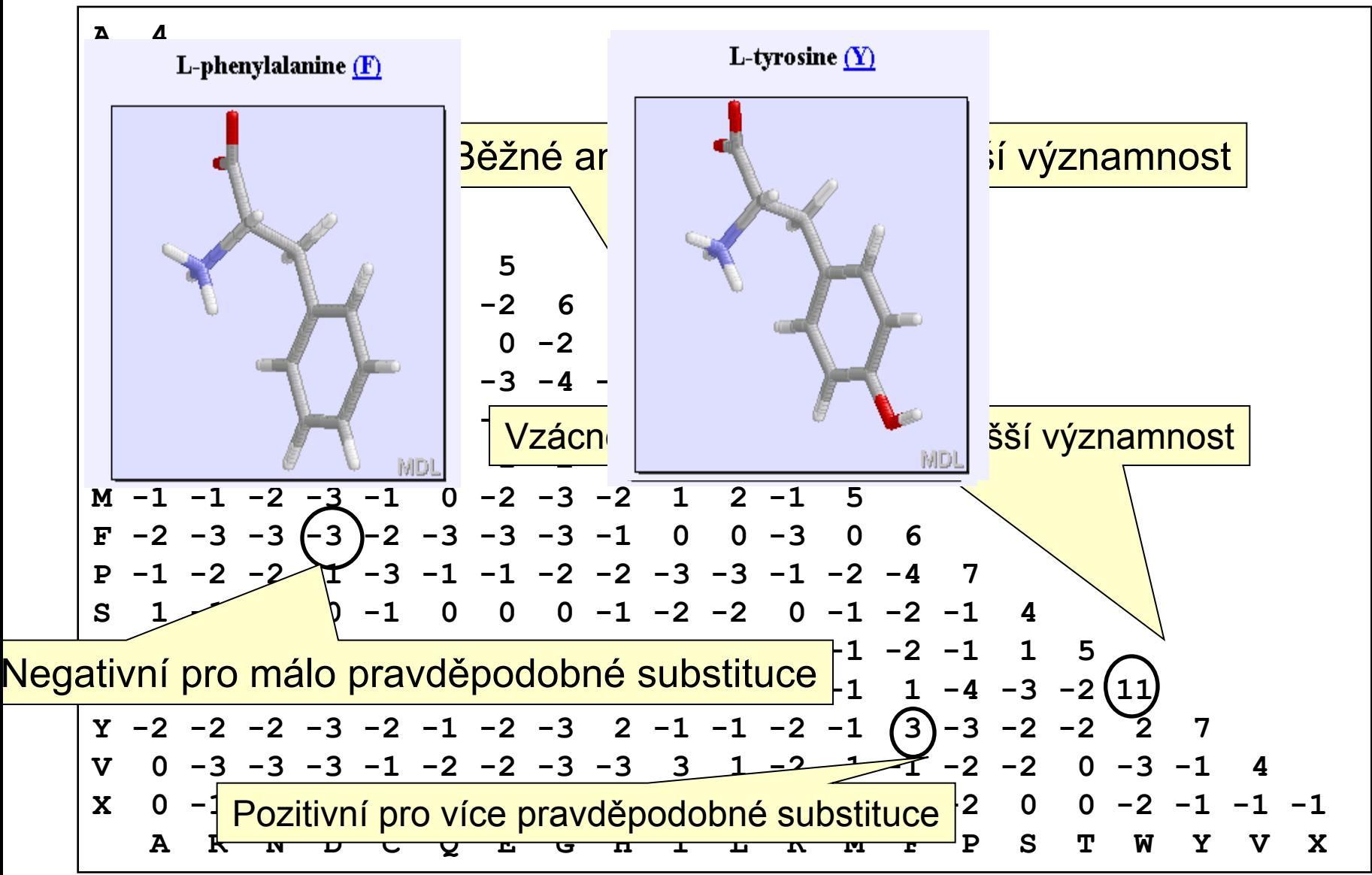

# BLAST – grafický výstup

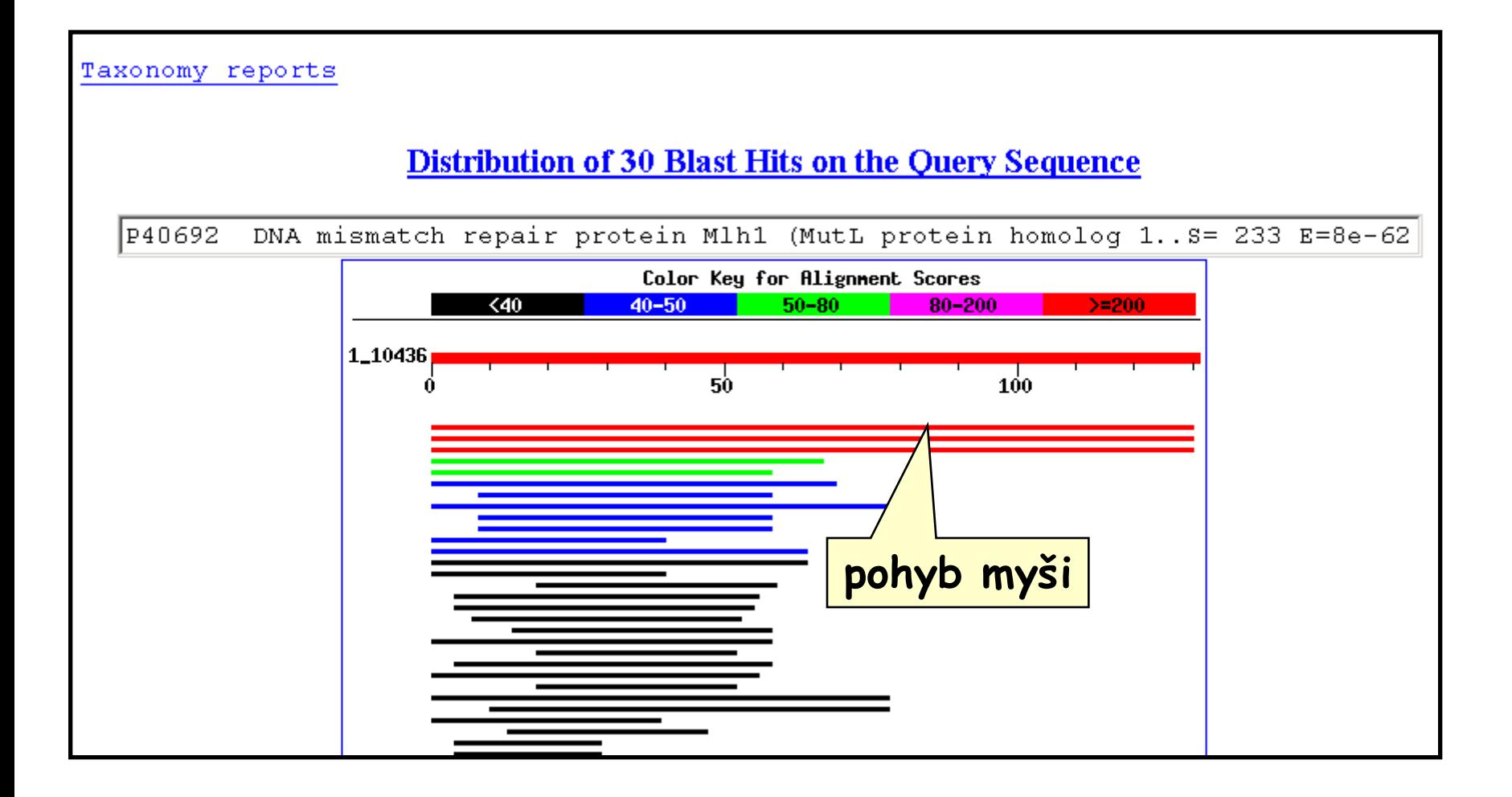

# BLAST – příklad výstupu u DNA

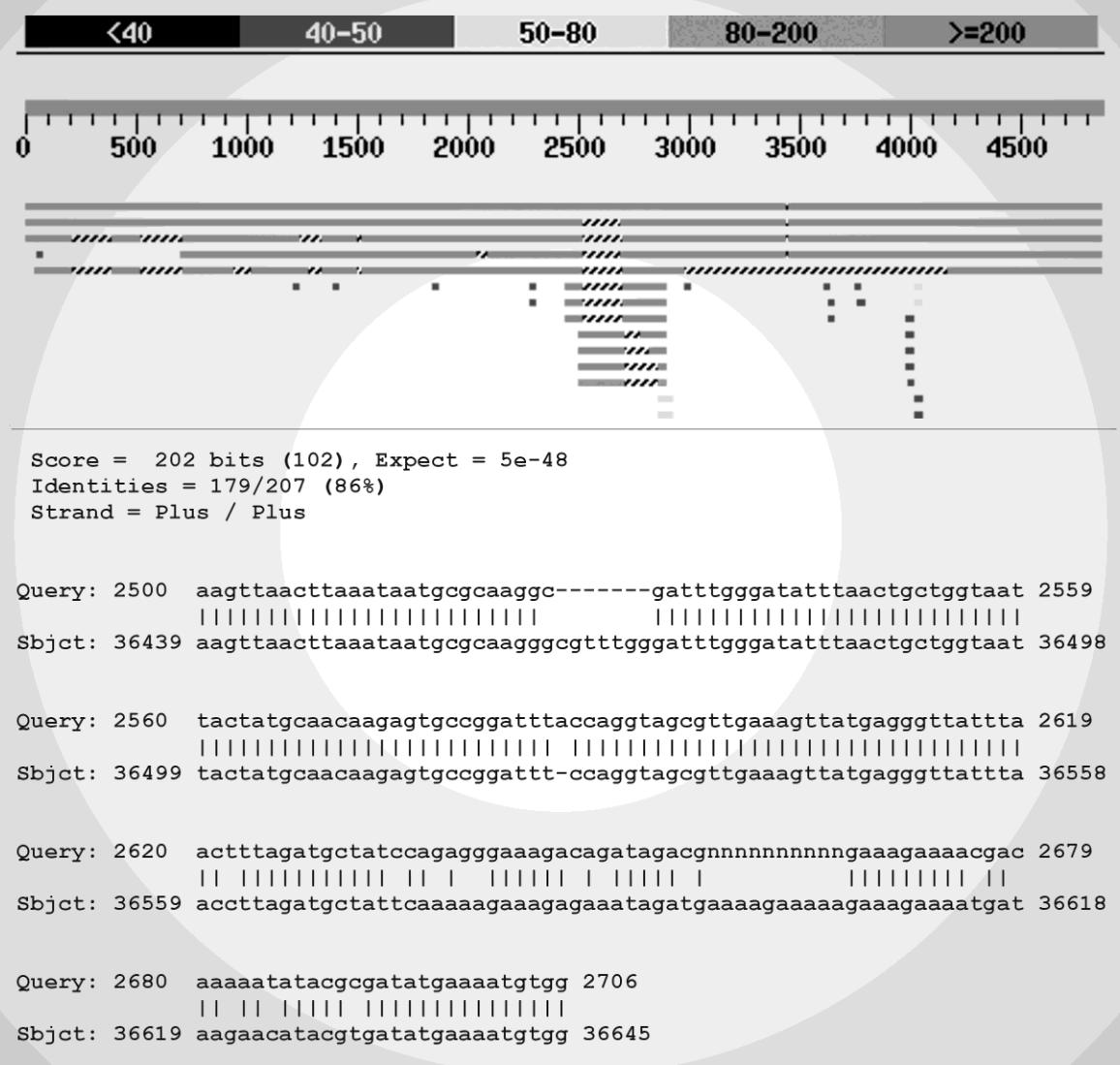

### **Lokální versus mnohonásobné srovnání**

- Dosud jsme srovnávali pouze **dvě sekvence navzájem**
- Podobnosti mezi dvěma sekvencemi se stávají významnými, pokud se vyskytují i u dalších sekvencí
- Mnohonásobné přiložení sekvencí je srovnání tří a více sekvencí nukleových kyselin nebo proteinů s mezerami vloženými do sekvencí tak, že úseky sekvencí s úplnou nebo částečnou homologií jsou seřazeny nad sebou ve stejném sloupci
- Může identifikovat podobnosti a identifikovat **konzervativní motivy**, které nejsme schopni identifikovat lokálním srovnáním

### Příklad analýzy mnohonásobného přiložení

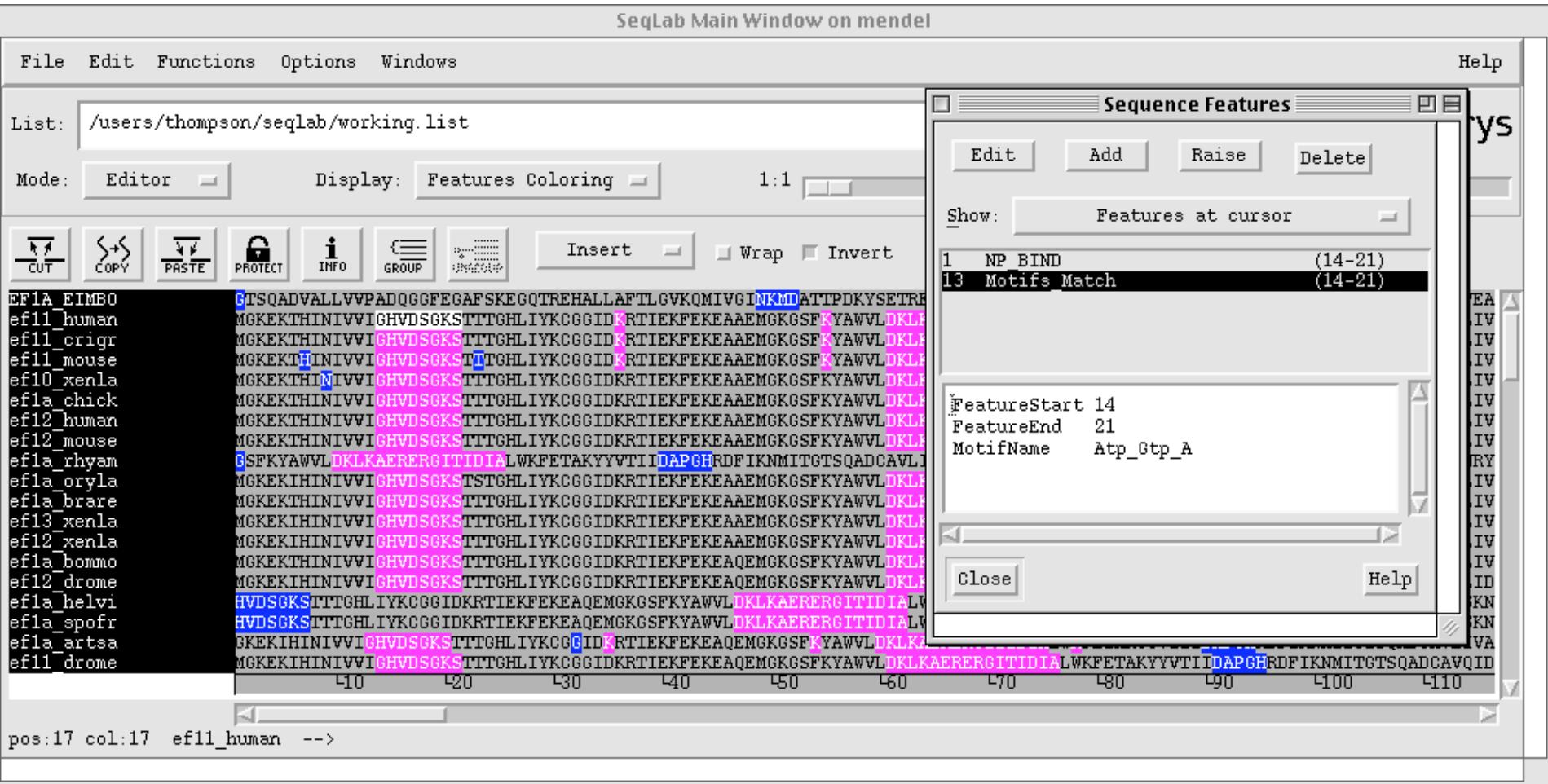

### Identifikace konzervativních motivů

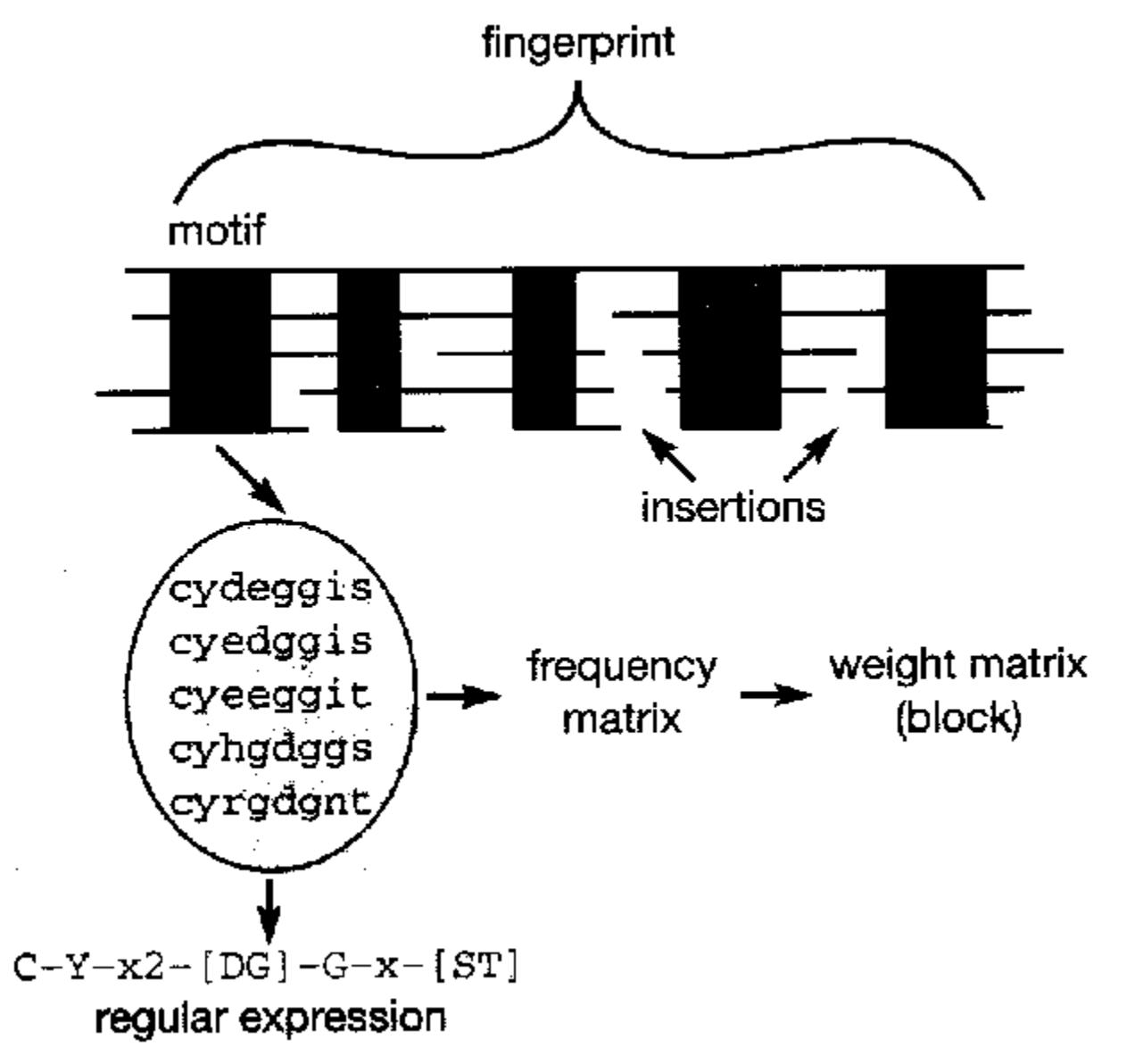

# Klasifikační databáze proteinů

- PROSITE
- Pfam
- PRINTS
- ProDom
- SMART
- Blocks
- **InterPro**
- Databáze sekvenčních motivů představují značně roztříštěný soubor zdrojů
	- Asi 30 databází
- Částečně se překrývají, ale nejsou navzájem propojeny
- Integrované vyhledávání ve více databázích umožňuje např. InterPro Scan

# Hledání genů

- Geny tvoří **obsahovou složku** genomu
	- Variabilní délka
	- Jedinečné sekvence
	- Mnohdy sloţené z exonů a intronů
	- Geny pro funkční RNA
- Jakým způsobem vyhledávat geny?
	- 1. Metody založené na hledání podobností s již popsanými geny
	- 2. Metody srovnávací genomiky
		- Srovnání více dokončených genomů
	- 3. Vyuţití algoritmů a statistických metod pro analýzu sekvence
		- Hledání signálů

### **Vyhledání otevřených čtecích rámců**

### (<http://www.ncbi.nlm.nih.gov/projects/gorf/>)

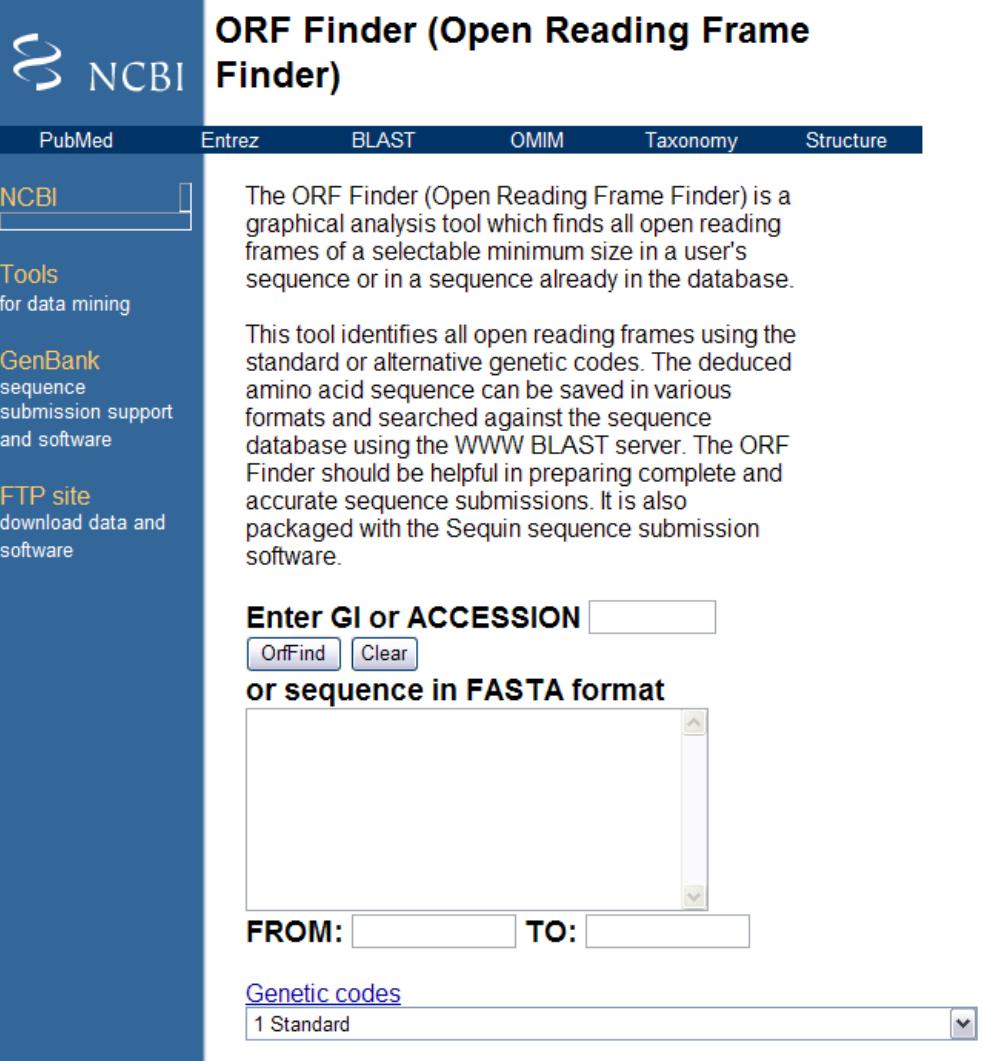

### Signály – senzory ve struktuře eukaryotického genu

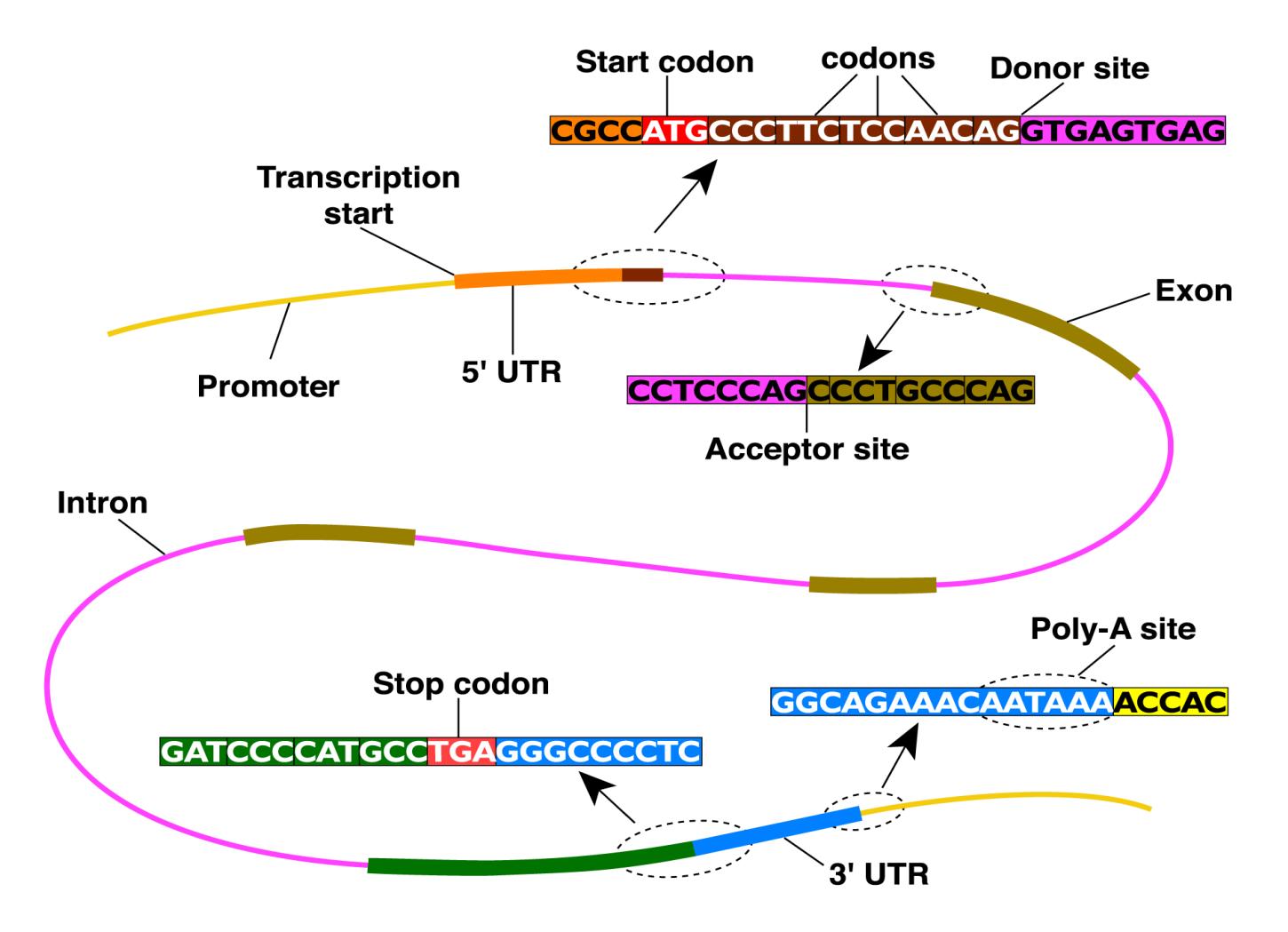

# Prokaryotický versus eukaryotický gen **vyžadují odlišné přístupy**

- Prokaryota
	- malé genomy  $0.5 10 \cdot 10^6$  bp
	- Vysoká hustota kódujících sekvencí (>90%)
	- Žádné introny (vyjímky Archea, fágy)
	- hledání otevřených čtecích rámců
	- doplněno např. hledáním signálů pro vazebná místa ribozómu
	- Úspěšnost cca 99 %
	- Problémy: překrývající se ORFs, krátké geny, místa TSS a promotory
- **Eukaryota** 
	- Velké genomy  $10<sup>7</sup>$   $10<sup>10</sup>$  bp
	- Nízká hustota kódujících sekvencí (<50%)
	- Struktura intron/exon
	- statistické modely frekvencí nukleotidů
	- sledování závislostí přítomných ve struktuře kodonů
	- Obsah GC
	- Přesnost dosahuje cca 50 %
	- Problémy: mnoho!